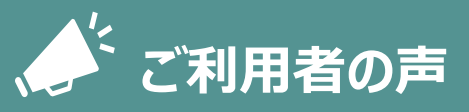

- 診察案内表示を見逃してしまう心配がなく なりました!
- 予約票をなくしてもスマホで予約確認が
- できる!
- 診察まで車の中で待てるので便利!
- 受付機に並ばずに受付できるので、 診察券を出す必要がなくて楽!

## **通院サポートアプリ ご利用案内 はじめの登録**

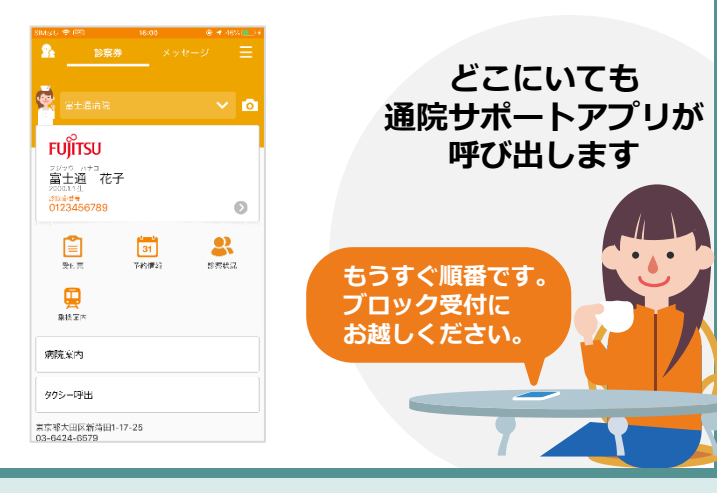

## **まずはアプリをインストール!**

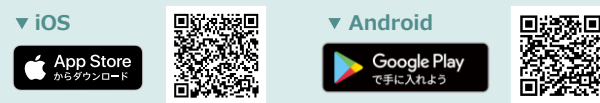

※本アプリはタブレットには対応しておりません。

※AppleおよびAppleロゴは、AppleInc.の商標です。AppStoreはAppleInc.のサービスマークです。 ※GooglePlayおよびGooglePlayロゴは、Google LLCの商標です。

## **利用者と医療機関の登録**

こちらの手続きのため予約票を手元にご準備いただく必要があります。

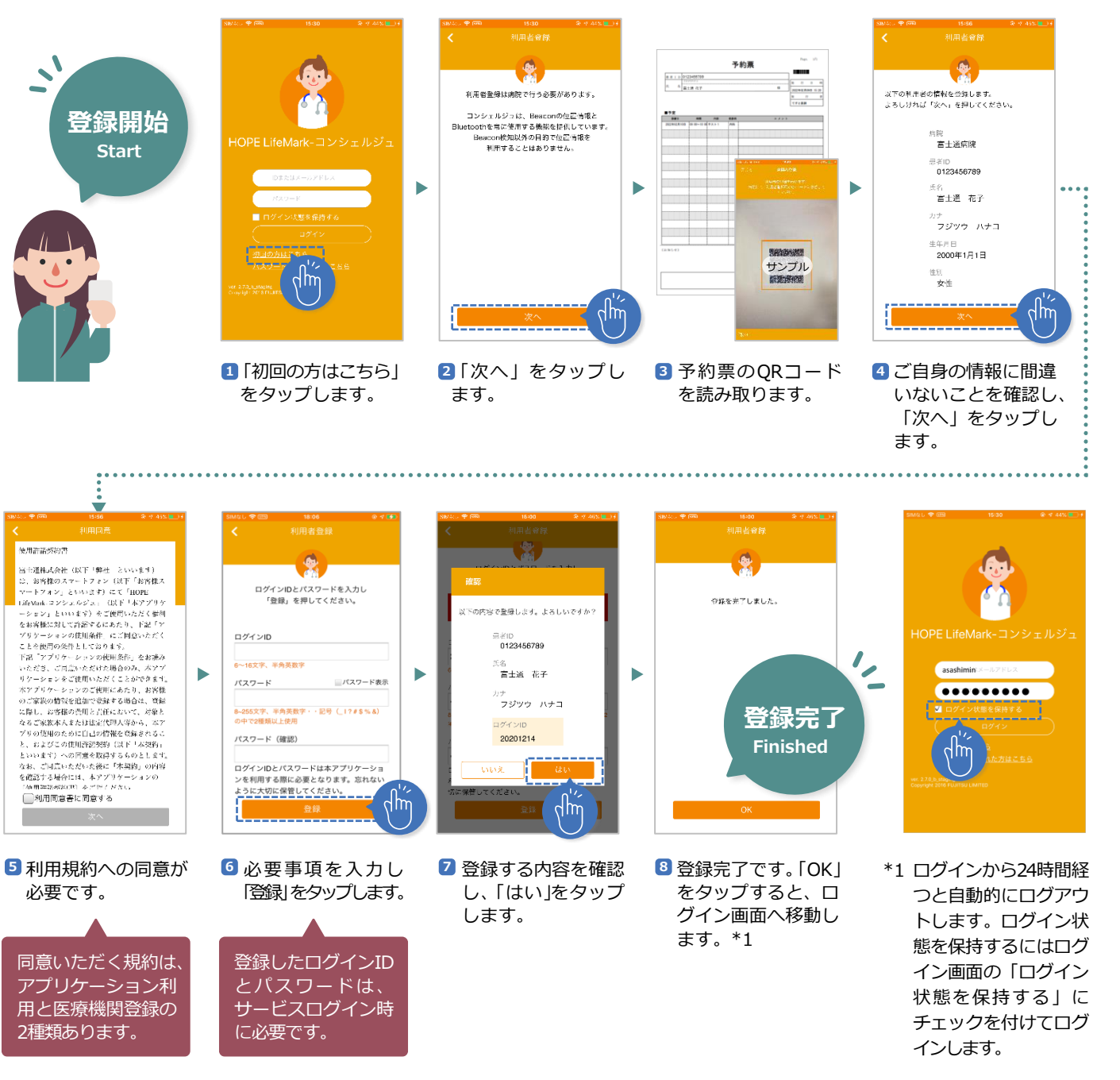

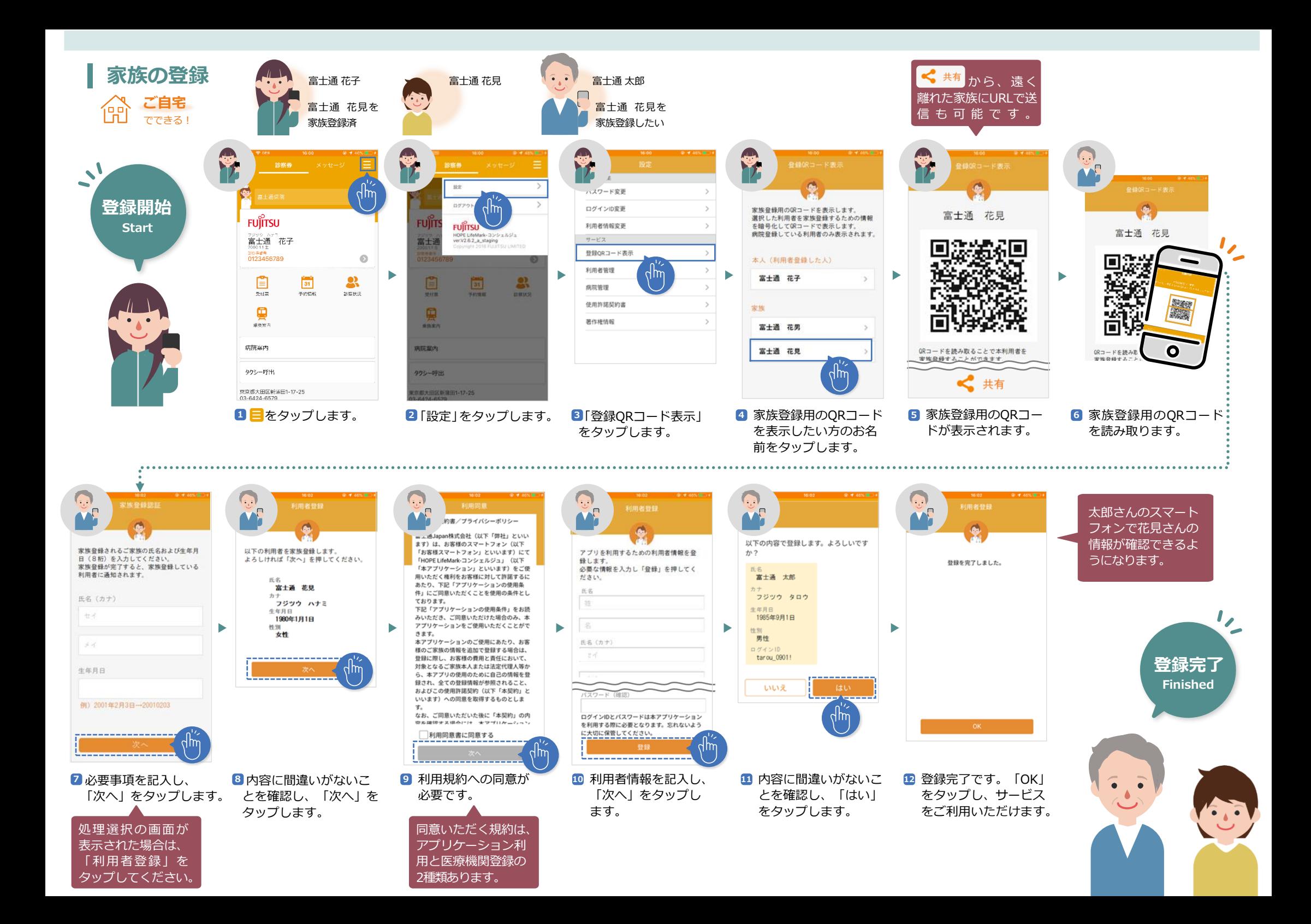